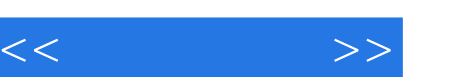

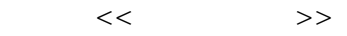

- 13 ISBN 9787115269027
- 10 ISBN 7115269025

出版时间:2012-3

页数:271

PDF

更多资源请访问:http://www.tushu007.com

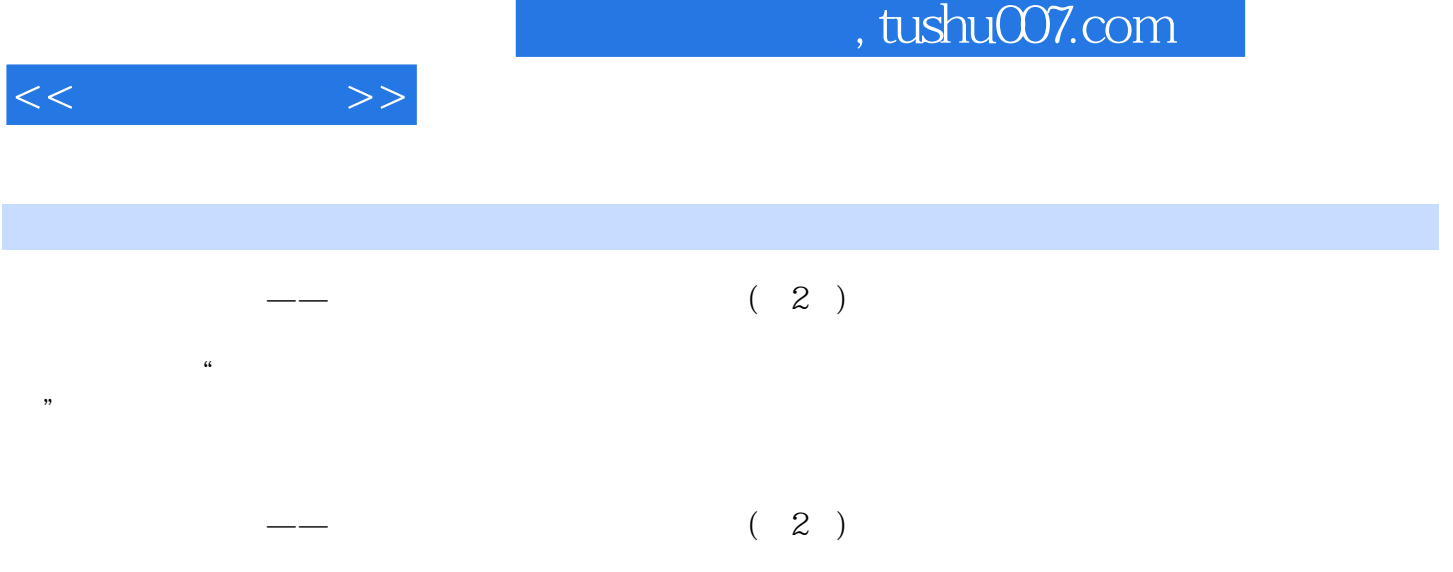

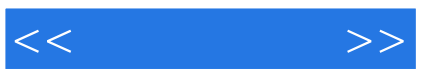

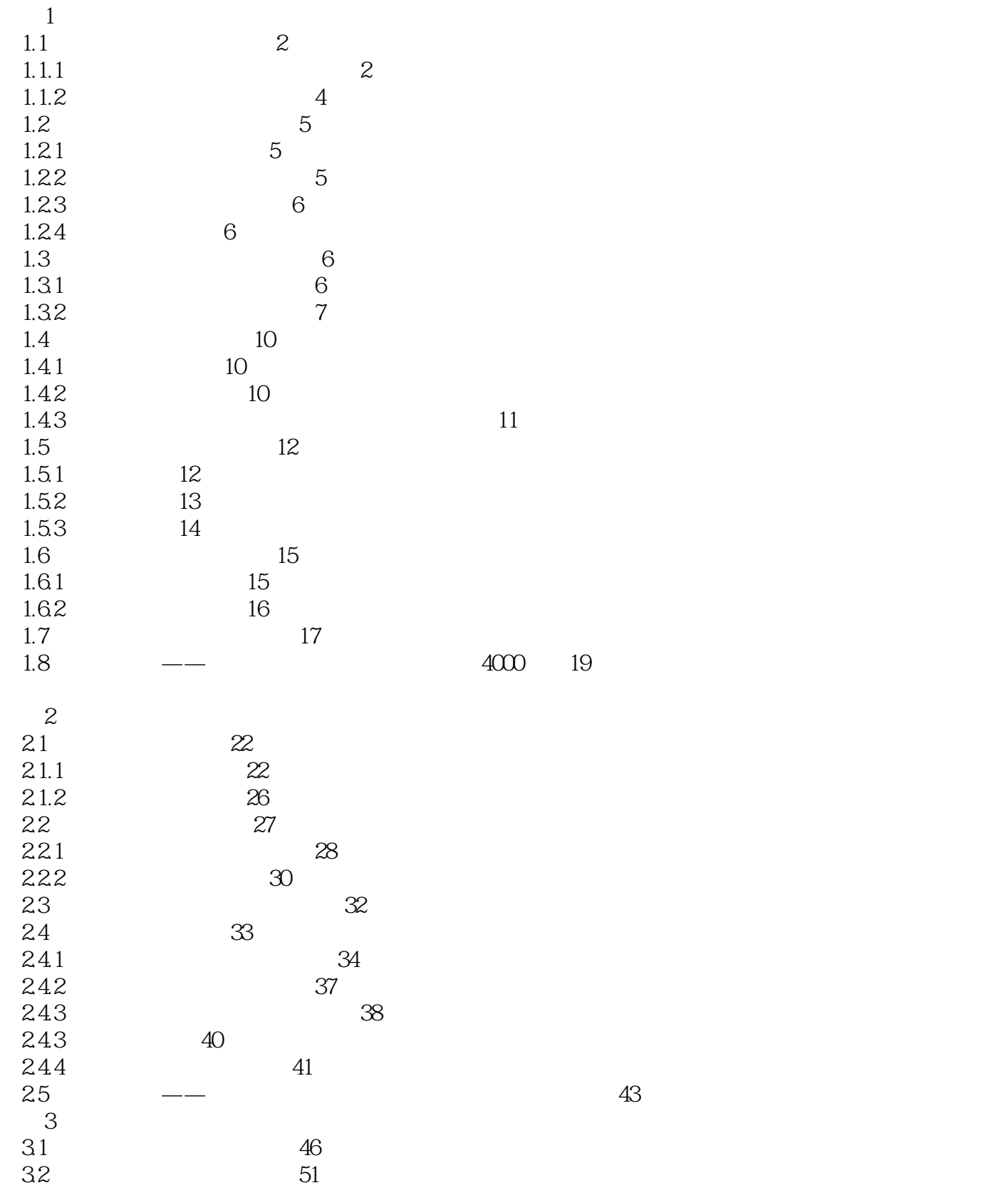

 $321$  51<br>322 52  $\frac{322}{33}$  53  $\frac{33}{331}$  53 331 3.3.2 添加清晰有序的商品分类 54 3.3.3 店铺的基本设置 56 3.3.4 为店铺添加背景音乐 58 3.3.5 给店铺添加计数器 60 3.3.6 美化商品描述 62 3.4 网店宣传技巧 63 34.1 63 342 66 3.4.3 巧用店铺留言 68 344 70  $35$   $71$  $35.1$   $71$ 3.5.2 72 3.5.3 登录淘宝助理 74 35.4 75 3.5.5 用淘宝助理批量编辑宝贝 77 3.5.6 用淘宝助理备份宝贝 79  $36 \qquad \qquad -- \qquad \qquad 500 \qquad 80$  $4<sub>1</sub>$ 4.1 82 82 82 4.1.1 4.1.2 84 4.1.3 85 4.2 出售商品 87 4.2.1 87 4.2.2 选择物流发货 88 4.2.3 91 4.3 用支付宝管理收支账目 92 4.3.1 账户提现 93 4.3.2 账户明细查询 94 4.4 安全交易,快乐淘宝 96 4.4.1 96 4.4.2 网上银行交易防骗技巧 99  $4.5$   $\qquad \qquad -\qquad \qquad$   $\qquad \qquad$   $\qquad \qquad$  5 eBay 5.1 轻松注册易趣会员 106 5.2 顺利通过易趣的卖家认证 108 5.3 使用安付通 109 5.3.1 110 5.3.2 卖家使用安付通 111 5.4 在易趣上发布商品 113

 $<<$  and  $>>$ 

5.4.1 114

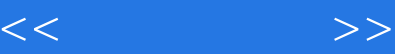

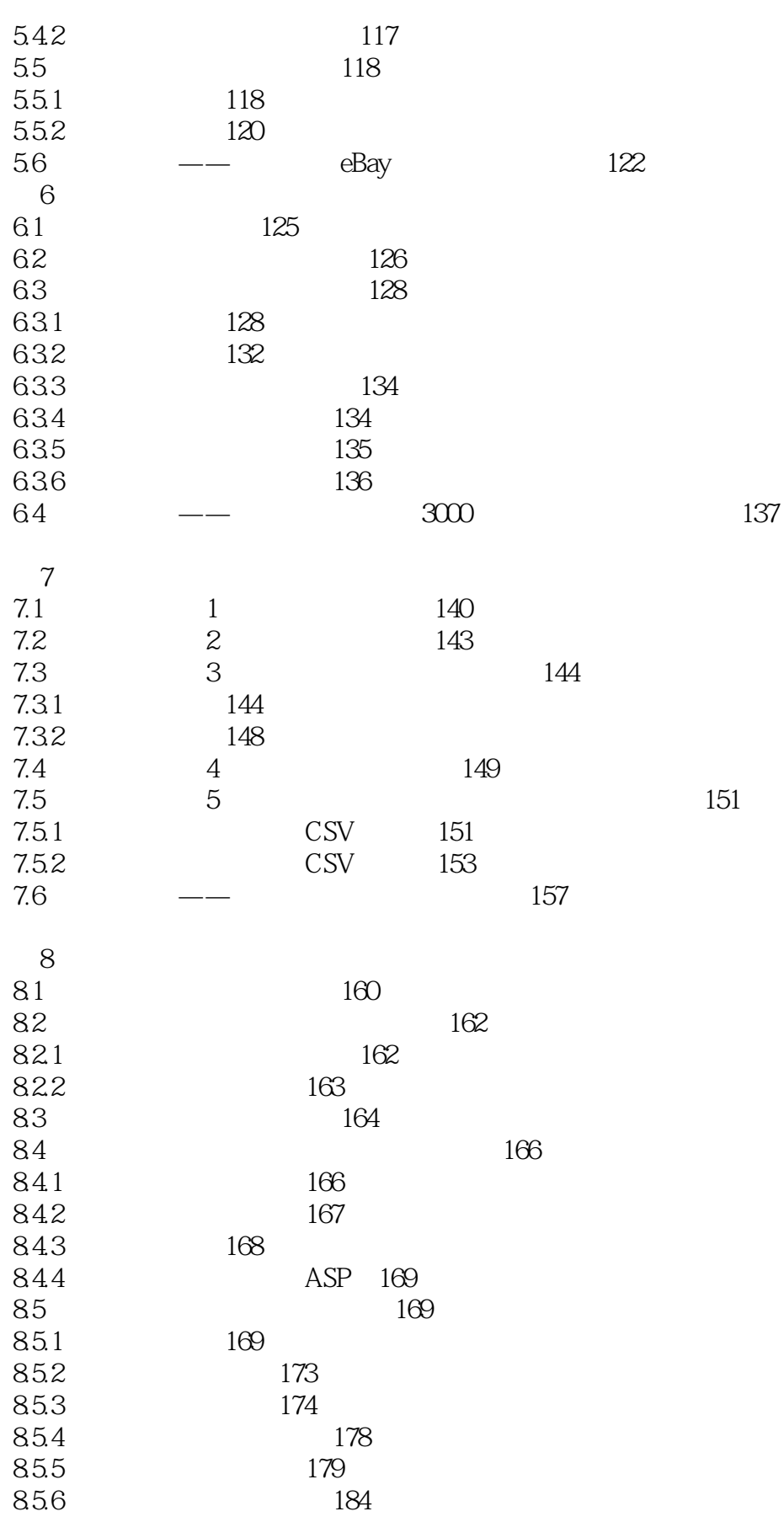

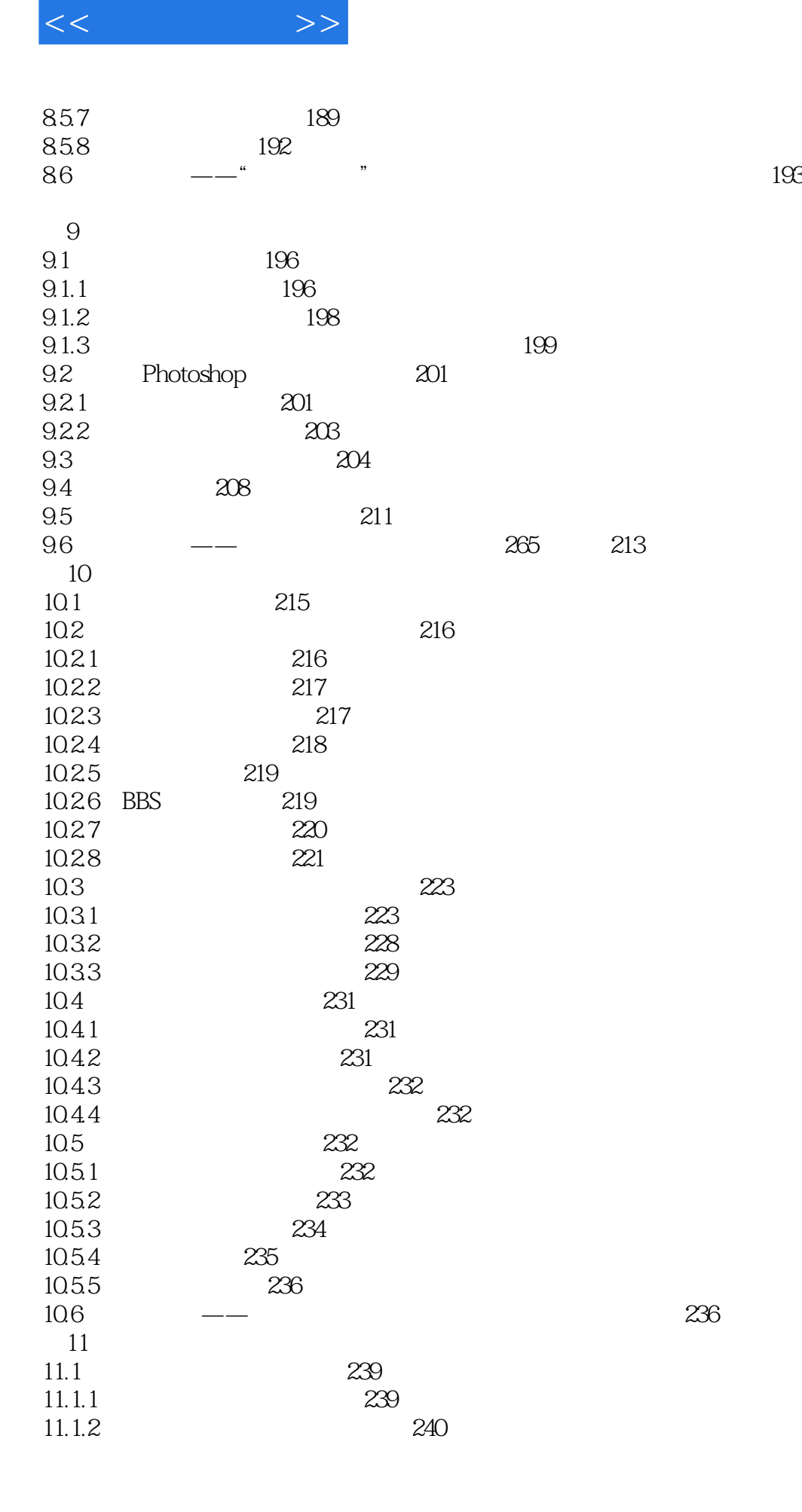

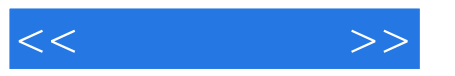

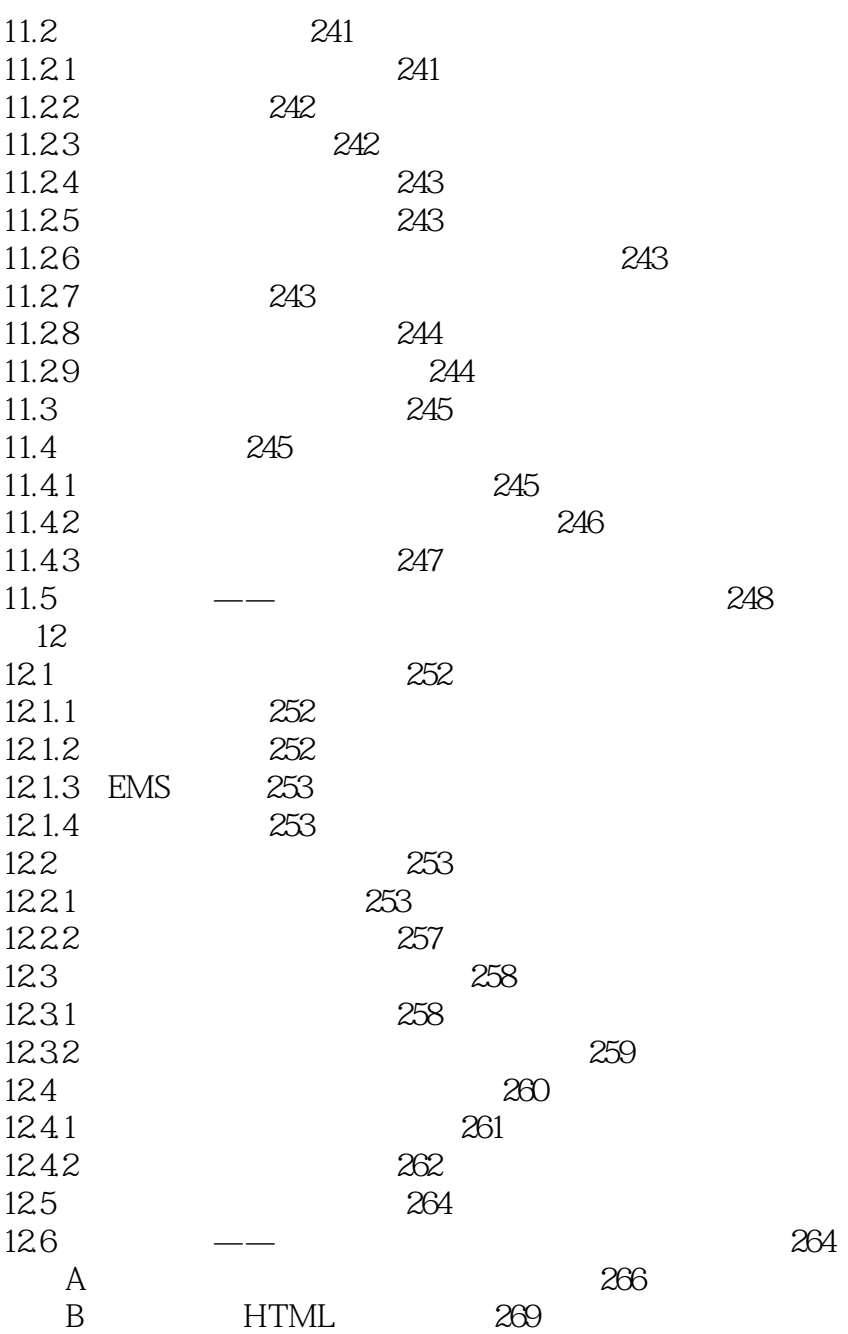

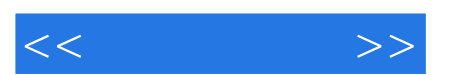

*Page 8*

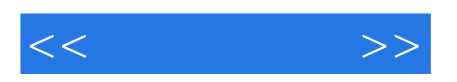

本站所提供下载的PDF图书仅提供预览和简介,请支持正版图书。

更多资源请访问:http://www.tushu007.com